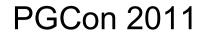

#### **PostgreSQL Performance Pitfalls**

Greg Smith - © 2ndQuadrant US 2011

## **Too much information**

- PostgreSQL has a FAQ, manual, other books, a wiki, and mailing list archives
- RTFM?
- The 9.0 manual is 2435 pages
- You didn't do that

#### **PostgreSQL Version Policy**

- $8.3 \rightarrow 8.4$ : Major version upgrade
- $8.4.3 \rightarrow 8.4.4$ : Minor version upgrade
  - No feature changes
  - Bug fixes only
  - Can involve database corruption
  - Backports: more risky to *not* have the change
  - Other vendors might say:

    - "Fix pack"
      "Service pack"
      "Hot fix"
  - Stay as current as possible

## Starting Version

- Major changes in PostgreSQL 8.3
- Upgrades from earlier ones very painful

   In-place upgrades become possible
- Performance is much better in 8.3
- New projects shouldn't consider anything earlier
- Your operating system packages are not better
  - Same packagers involved in many cases

## Default configuration

- Optimized for startup with low shared memory
- Many parameters too low for your phone!
- Need to adjust several memory related items
- http://wiki.postgresql.org/wiki/Tuning\_Your\_PostgreSQL\_Server
- pgtune

## Major parameters to set

- shared\_buffers: 512MB to 8GB
- checkpoint\_segments: 16 to 256
- effective\_cache\_size: typically <sup>3</sup>/<sub>4</sub> of RAM
- work\_mem: memory / connections / (4 to 32)

#### Bad table statistics

- "Why didn't it use my index?"
   Sequential scans can be faster
- Might be statistics issues however
- Check data from EXPLAIN ANALYZE
- Look for variation between estimated vs. actual
- Manual ANALYZE doesn't take very long
- May also have to increase statistics target
  - Can be done on a single column

### Statistics adjustment

- default\_statistics\_target is 100 in >=8.4
- 100 1000 is useful range
- ALTER TABLE t COLUMN c SET STATISTICS n;
- Check analyze dates in pg\_stat\_user\_tables
- Study pg\_stats, learn about MCVs and histograms

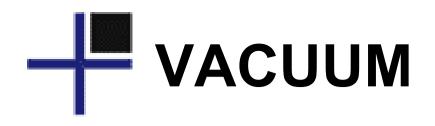

- Cleans up after UPDATE and DELETE
- Autovacuum updates database statistics
  - Also considers INSERT quantity
     Large tables: 20% change required
- Intensive when it happens  $\bullet$
- Must happen eventually for frozen ID cleanup  $\bullet$
- Focus on smoothing and scheduling, not delay  $\bullet$
- Dead rows add overhead you just don't see
  - Table "bloat" can be very large

## VACUUM monitoring

- Watch timestamps in pg\_stat\_user\_tables
- Beware long-running transactions
- log\_autovacuum\_min\_duration
- Sizes of tables/indexes critical too http://wiki.postgresql.org/wiki/Disk\_Usage

## Index Bloating

- Indexes can become less efficient after deletes
- VACUUM FULL before 9.0 makes this worse
- REINDEX helps, but locks too
- CREATE INDEX can run CONCURRENTLY – Rename to simulate REINDEX CONCURRENTLY
- CLUSTER does a full table rebuild
  - Same "fresh" performance as after dump/reload
  - Full table lock to do it

#### Extensions and contrib

- Ship with the server
- Not installed by default
- Extensions are easy to install starting in 9.1
- May need postgresql-contrib package
   Many useful ones in earlier versions too Just hard to install
- Page/index inspection tools •

## Useful extensions

- pageinspect pgstattuple pg\_freespacemap
- pgrowlocks
- pg\_stat\_statements (8.4)
- auto\_explain (8.4)
- pg\_archivecleanúp (9.0)
- pgcrypto
- dblink
- hstore

## External tools

- You need them
- The PostgreSQL "core" is just that
- Many essential add-on tools

## H Monitoring

- Can use OS tools for simple monitoring
- You also want to monitor database stats
  - pg\_stat\_user\_tables most essential
    Helpful to track table/index sizes too
- Best tools combine OS data with database lacksquareMunin, Cacti

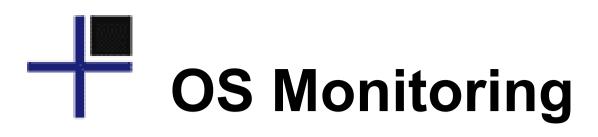

- top -c
- vmstat 1
- iostat -mx 5
- htop
- iotop
- watch

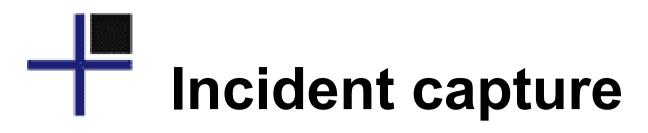

- top -c -b
- nohup
- script

### Table/Index Sizes

```
SELECT nspname, relname,
    pg size pretty(pg relation size(C.oid))
      AS "size",
    pg size pretty(pg total relation size(C.oid))
      AS "total size"
  FROM pg class C
  LEFT JOIN pg namespace N
    ON (N.oid = C.relnamespace)
  WHERE nspname NOT IN
    ('pg catalog', 'information schema')
  ORDER BY pg relation size(C.oid) DESC;
```

More at http://wiki.postgresql.org/wiki/Disk\_Usage

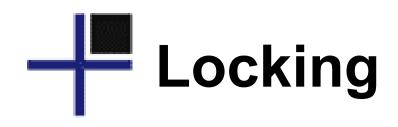

- Need to combine pg\_locks + pg\_stat\_activity
- Example queries:

#### http://wiki.postgresql.org/wiki/Lock\_Monitoring

• Surprising lock acquisition type and order

## Database Monitoring

- top -c
- pg\_stat\_activity
- pg\_locks
- pg\_top

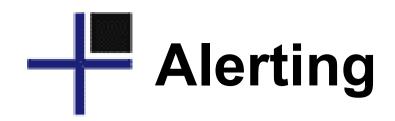

- Out of disk space? Server will crash.
- pg\_xlog WAL data should be small

   Often very small filesystem, easy to fill
- Critical on standby servers too

   Watch size of backup archive
- check\_postgres for Nagios, others

### Trends matter

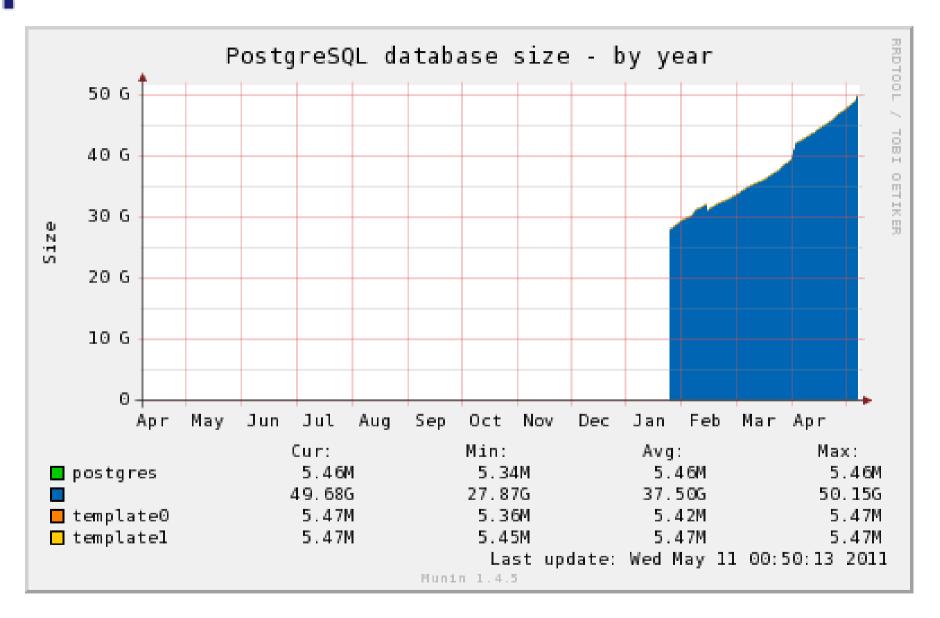

## Munin: Load average

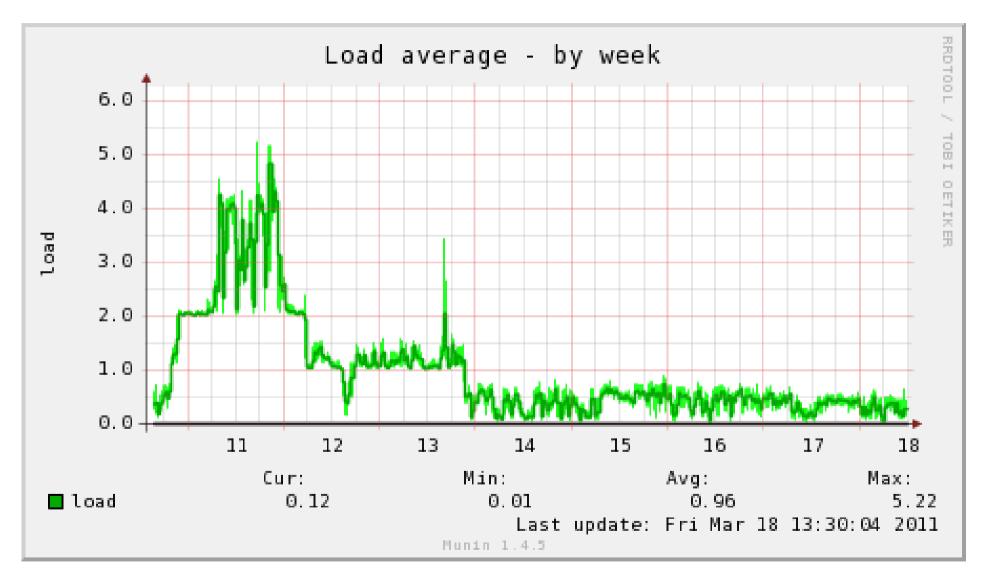

Greg Smith - © 2ndQuadrant US 2011

## Munin: CPU usage

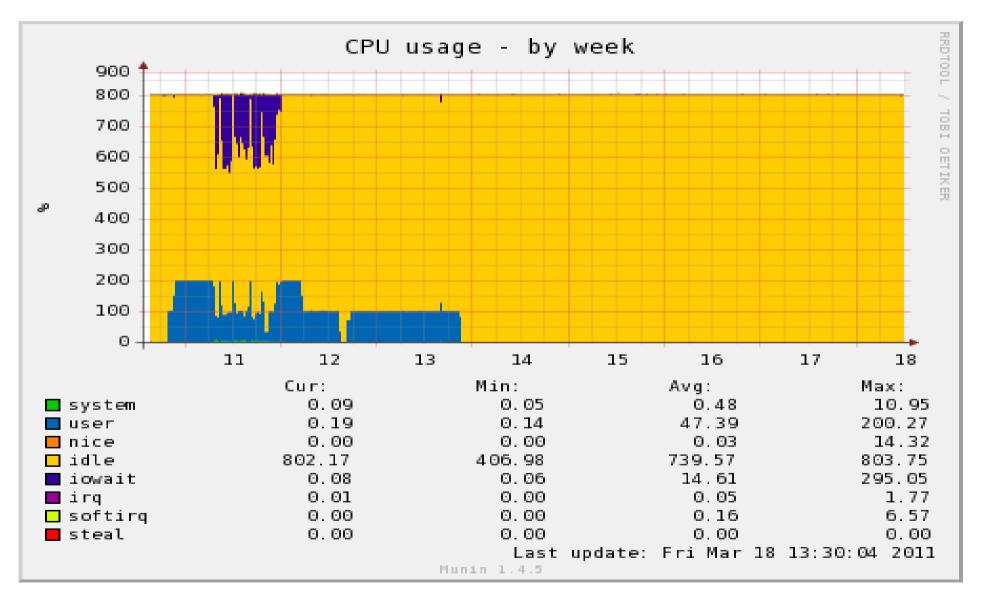

## Munin: Disk Util %

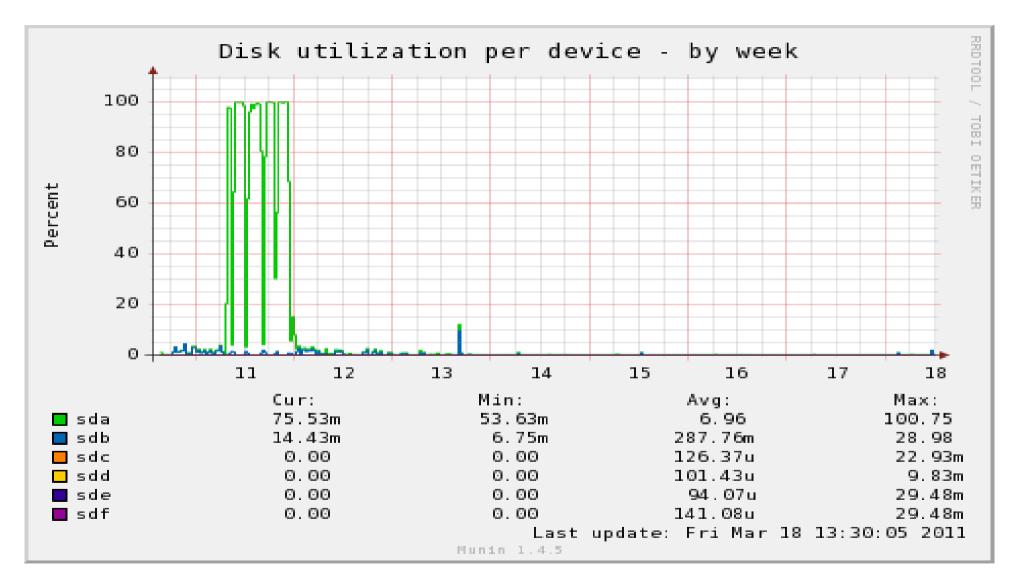

# Connection Distribution

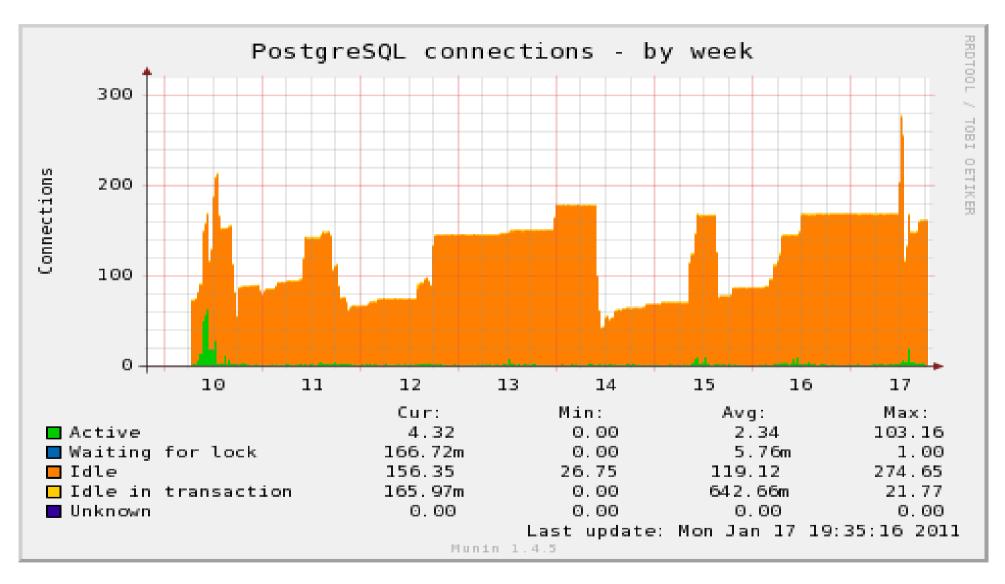

## Database shared\_buffers

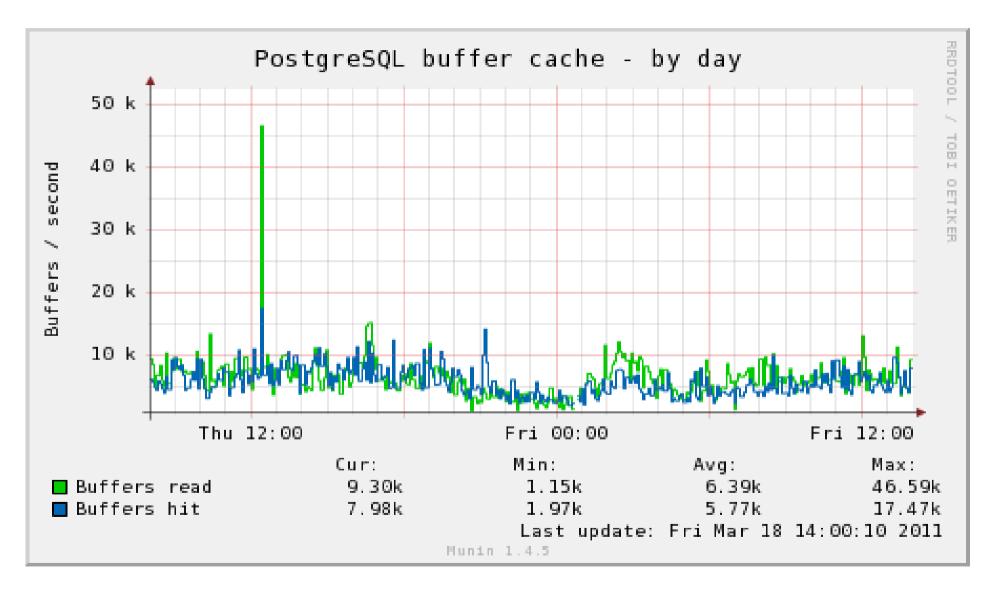

Greg Smith - © 2ndQuadrant US 2011

## Workload distribution

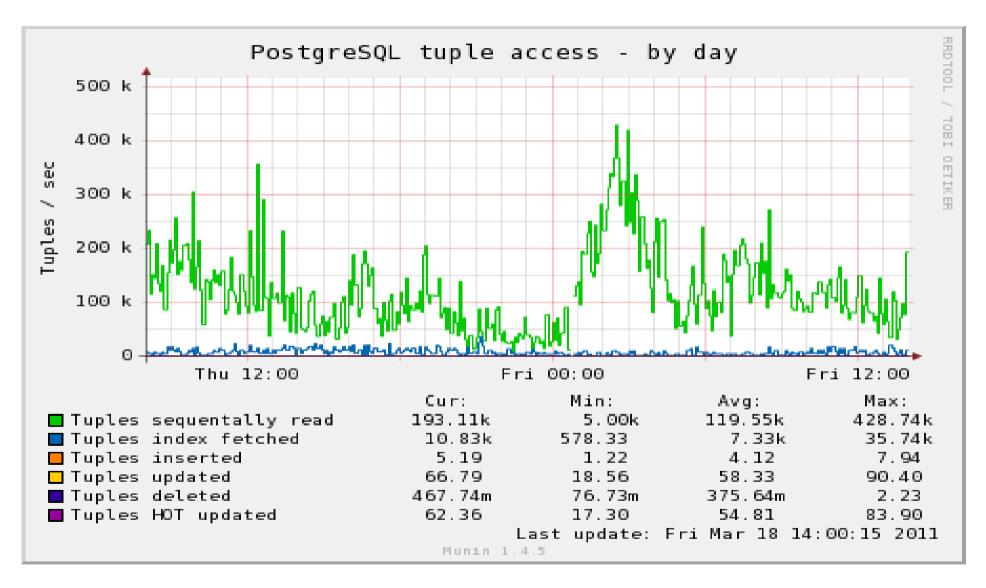

# Long queries/transactions

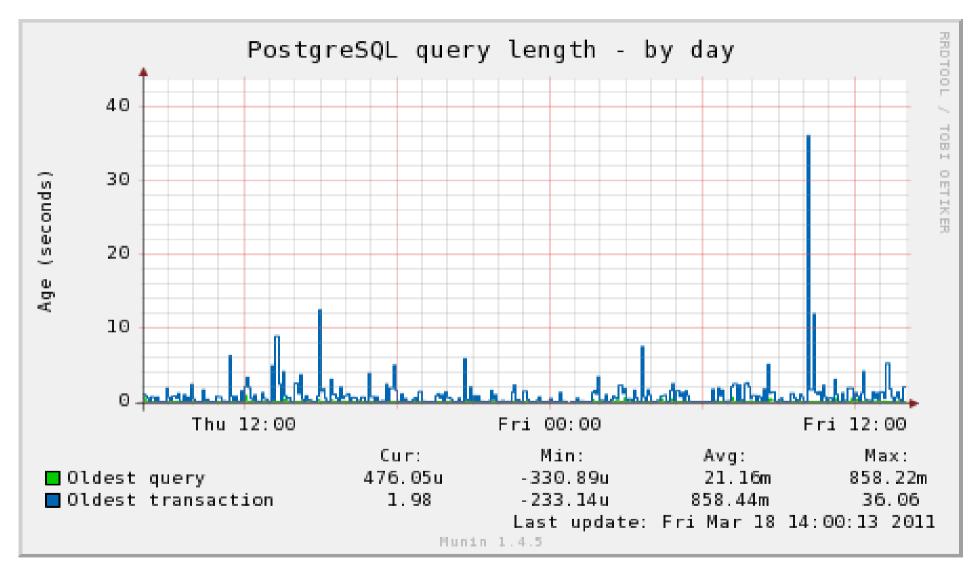

## Query Log Analysis

- Collect log data
  - log\_min\_duration\_statement
  - Auto-explain
- Built-in pg\_stat\_statements
- Analyze logs with external tool

   pgFouine

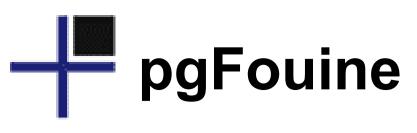

#### Queries that took up the most time (N) ^

| Rank | Total duration | Times<br>executed | Av. duration (s) | Query                                                                                                    |
|------|----------------|-------------------|------------------|----------------------------------------------------------------------------------------------------|
| 1    | 1933h26m41s    | 23,387            | 297.62           | UPDATE accounts SET<br>filler= <i>lower</i> ('') WHERE aid < 0;<br>Show examples                                    |
| 2    | 17h14m20s      | 23,387            | 2.65             | UPDATE branches SET<br>filler=upper(");<br>Show examples                                                            |
| 3    | 17m13s         | 23,387            | 0.04             | SELECT history.* FROM accounts,<br>history WHERE accounts.aid=0<br>AND accounts.aid=history.aid;<br>Show examples   |
| 4    | 15m4s          | 23,387            | 0.04             | SELECT accounts.* FROM<br>accounts,history WHERE<br>history.aid=0 AND<br>accounts.aid=history.aid;<br>Show examples |

## Defensive, preemptive logging

```
log_line_prefix = '%t [%p]: [%l-1] user=
%u,db=%d '
log_min_duration_statement = 1000
log_temp_files = 0
log_checkpoints = on
log_connections = on
log_lock_waits = on
log_autovacuum_min_duration = 1000
```

## Connection Pooling

- Connections are expensive
- >500 at once will never work well

   Windows dies at ~125
- Swapping between many processes is slow
- Optimal connections ~2-3X core count
- Use a connection pooler to limit connections
  - pgbouncer, pgpool-II, application server

## Resource limits

- Memory limits aren't just a work\_mem issue
- Tough to balance across the server
- No way to limit one query in the short term
- statement\_timeout
- Use nice, ionice; more at

#### http://wiki.postgresql.org/wiki/Priorities

### Replication surprises

- Built-in replication is not statement based
- Whole cluster only, not per-database
- Read-only queries can be send to standby
- But they can be canceled
- Better features here in 9.1

## Low level issues

- Log checkpoints to catch spikes
- Watch lock waits
- Constraint and foreign key overhead
- Overindexing
- Linux Out-of-memory killer
- Battery-backed write cache for fast commits
   Beware volatile write caches

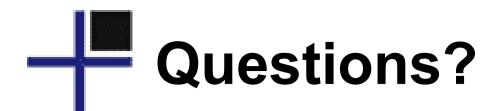

Greg Smith - © 2ndQuadrant US 2011

### PostgreSQL Books

#### http://www.2ndQuadrant.com/books/

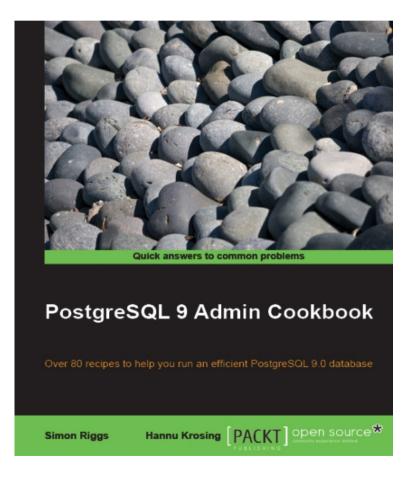

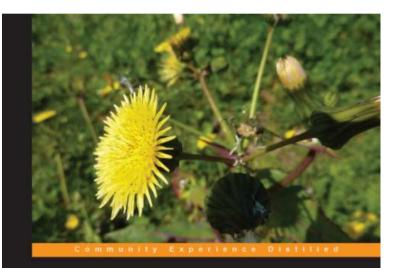

#### PostgreSQL 9.0 High Performance

Accelerate your PostgreSQL system

Gregory Smith

PACKT open source\*

Greg Smith - © 2ndQuadrant US 2011

#### 2ndQuadrant Training

- Available now in UK, Italy, Germany
- Coming this fall to the US
- Includes hands-on workshops with instructor interaction
- Database administration
- Performance
- Replication and Recovery
- Real-world experience from production DBAs